## BUTEE REGLABLE.

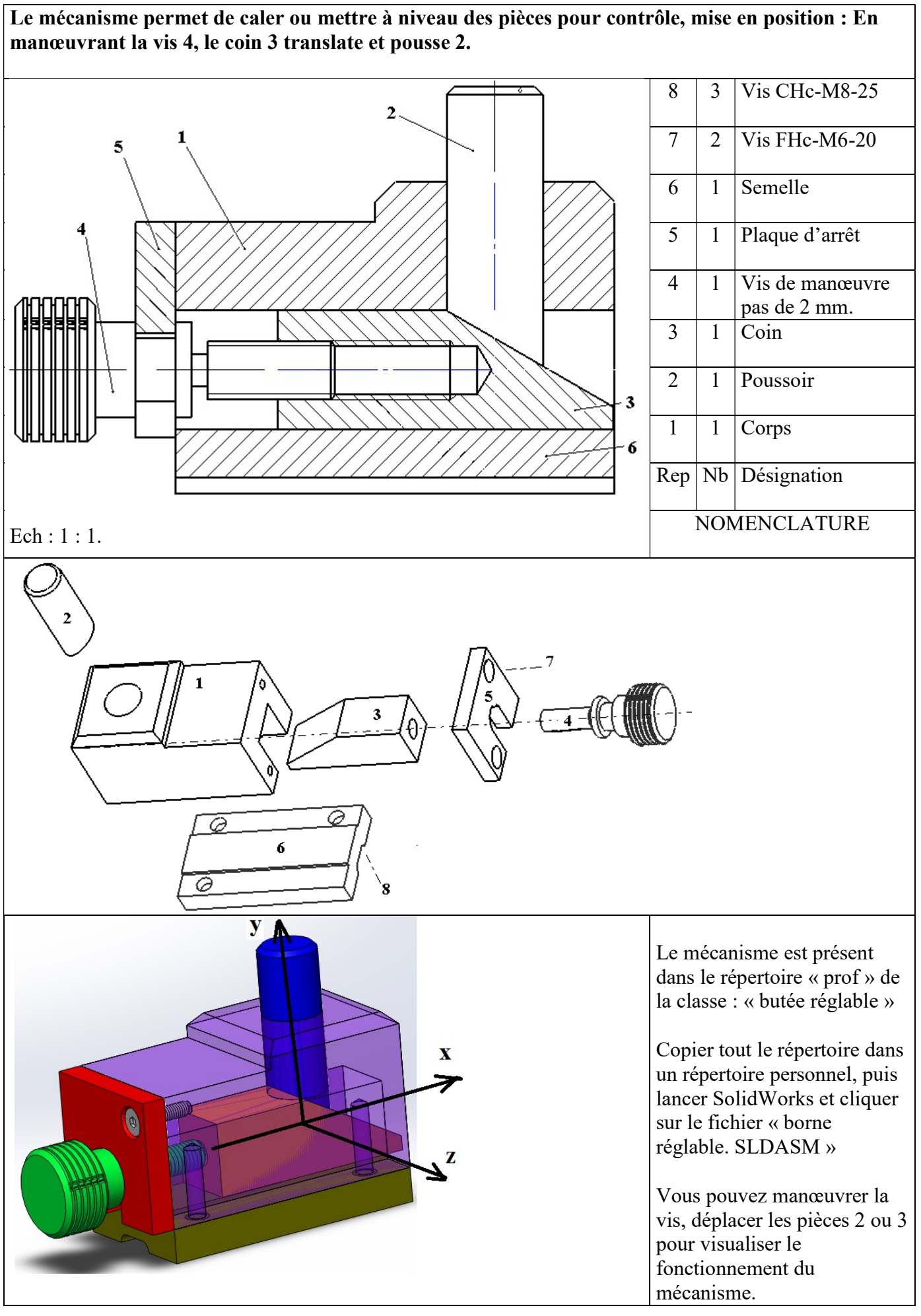

TRAVAIL. Aidez-vous de SolidWorks.

Sur le dessin d'ensemble :

- Colorier au crayon gris les zones hachurées des pièces 1, 5 et 6.
- Colorier en rouge les zones hachurées de la pièce 3.
- Colorier en vert la pièce 4.
- Colorier en bleu la pièce 2.

Répondre aux questions. Préciser les axes des mouvements.

- Quel est le mouvement de la pièce 4 ?
- Quel est le mouvement de la pièce 3 ?
- Quel est le mouvement de la pièce 2 ?

Préciser les liaisons :

- $\triangleright$  Entre 5 et 4 :
- $\triangleright$  Entre 3 et 4 :
- $\triangleright$  Entre 3 et 1 :
- $\triangleright$  Entre 2 et 1 :
- $\triangleright$  Entre 2 et 3 :

Mesurer sur le dessin d'ensemble la course de la pièce 3 (vers la gauche) :

Combien de tours de la vis de manœuvre doit-on effectuer dans ce cas là ?

Mesurer sur le dessin d'ensemble la course de la pièce 2 :

Colorier les schémas ci-dessous avec les couleurs définies précédemment. Indiquer le nom des liaisons.

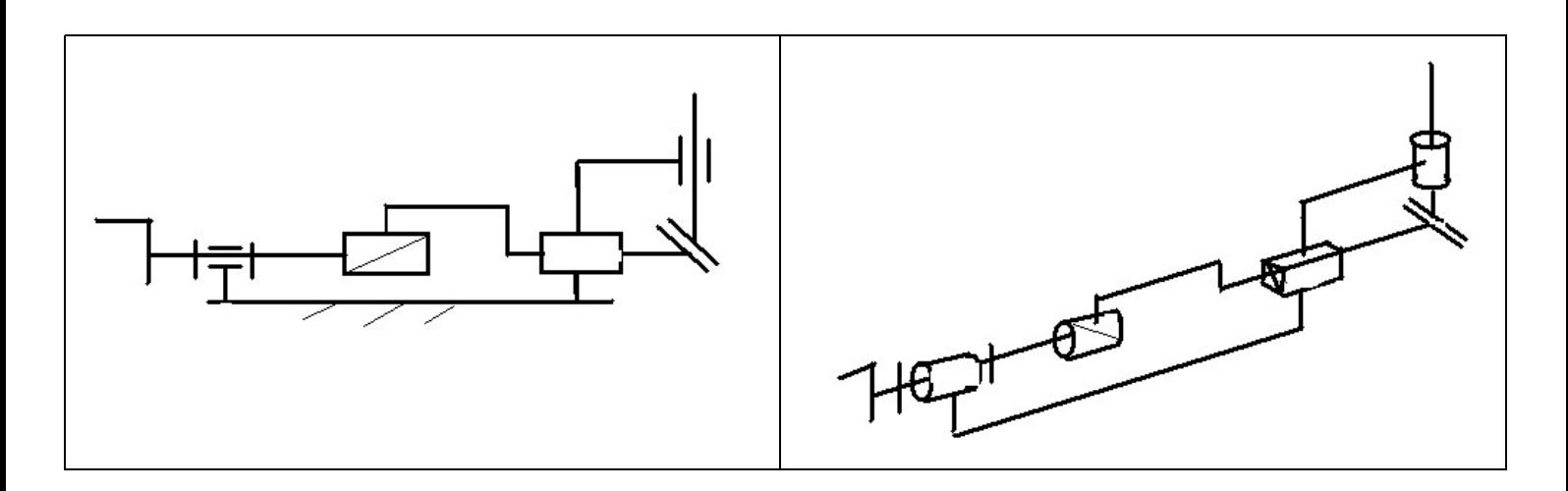